# **7games instalar app no android casas apostas esportivas**

**Autor: jandlglass.org Palavras-chave: 7games instalar app no android**

# **7games instalar app no android**

Você está pronto para levar a emoção dos melhores cassinos digitais do mundo para a palma da sua 7games instalar app no android mão? Com o app 7Games, você pode apostar em 7games instalar app no android seus jogos favoritos, acompanhar seus esportes preferidos e ter acesso a uma experiência de jogo completa, a qualquer hora e lugar!

**Mas como baixar o app 7Games e começar a se divertir? É muito simples! Siga estes passos:**

### **Passo 1: Baixe o aplicativo**

- **Android:** Acesse a Play Store e procure por "7Games".
- **· iOS:** Acesse a App Store e procure por "7Games".

### **Passo 2: Permitir fontes desconhecidas**

- **Android:** Vá em 7games instalar app no android "Configurações" > "Segurança" > "Fontes desconhecidas" e ative a opção.
- **· iOS:** Não é necessário realizar este passo.

### **Passo 3: Instalar o aplicativo**

● **Android:** Clique em 7games instalar app no android "Instalar" e aguarde a conclusão da instalação.

● **iOS:** Clique em 7games instalar app no android "Obter" e aguarde a conclusão da instalação. **Pronto! Você já pode abrir o app 7Games e começar a se divertir!**

**Mas espere, há mais!**

**Com o app 7Games, você terá acesso a:**

- **Uma variedade de jogos de cassino:** Caça-níqueis, roleta, blackjack, poker e muito mais!
- **Apostas esportivas:** Aposte em 7games instalar app no android seus times e atletas favoritos!
- **Promoções e bônus exclusivos:** Ganhe bônus de boas-vindas e aproveite promoções especiais!
- **Transmissões ao vivo:** Acompanhe seus jogos favoritos ao vivo!

**Suporte ao cliente 24 horas:** Tire suas dúvidas e receba ajuda sempre que precisar! **Não perca tempo! Baixe o app 7Games agora mesmo e comece a se divertir! Alguns benefícios de baixar o app 7Games: Benefício Descrição**

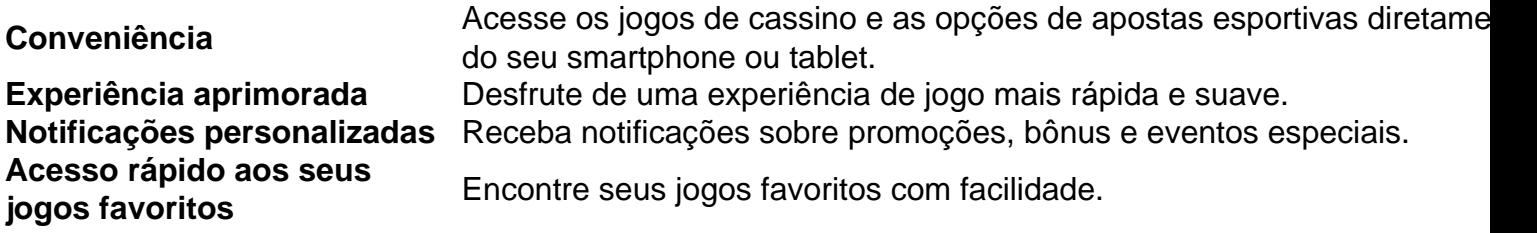

**Aproveite a oportunidade de se divertir e ganhar dinheiro com o app 7Games! Baixe agora mesmo e comece a sua 7games instalar app no android jornada! [nacional](/html/nacional-bets-cadastro-2024-06-28-id-36016.htm) [bets cadastro](/html/nacional-bets-cadastro-2024-06-28-id-36016.htm) Use o código promocional \*\*** " 7GAMESBR " para receber um bônus de boas-vindas exclusivo!\*\* **Não perca esta chance!**

# **Partilha de casos**

## **O Que Eu Aconteceu Com Meu Saldo BNUS Deixando-me Desbloquear - Um Relato em 7games instalar app no android Português**

 Se precisa desbloquear seu saldo de bnus e não consegue encontrar o modo certo, vejo que a situação pode ser frustrante. Eu entendi sua 7games instalar app no android dor! É por isso que vou compartilhar minha própria experiência com o aplicativo da 7games bet em 7games instalar app no android português para ajudá-lo a resolver esse problema e manter seu dinheayer.

### **Após um Momento de Confusão**

Tive uma vez que me desfiasse com minha conta bnus na plataforma 7games bet, quando precisava realizar o ROLLOVER do valor para saque. Estranhamente, não consegui recuperar o saldo em 7games instalar app no android bnus e acredito que tenha sido um erro da empresa de apostas online.

## **A Consequência do Erro - Não Podeu Tirar Meu Dinheiro de BNUS**

Depois de várias tentativas infrutíferas, percebi que havia falhado na cumplicidade em 7games instalar app no android seguir as instruções para realizar o ROLLOVER. A confusão acabou me deixando com um saldo vazio e uma sensação de impotência.

# **Como Resolvê-lo - Desbloqueando Meu Saldo BNUS**

Durante minha busca por solução, descobri que o meu melhor recurso era entrar em 7games instalar app no android contato com a 7games bet e explicar a situação. Fui atendido pelo suporte técnico da plataforma e consegui uma carta de rescisão do saldo não utilizado para justificar minhas razões, além de ser incentivado a completar o ROLLOVER futuramente.

### **Recomendações Gerais - Como Evitar Esse Momento Desafiador?**

 Tenha sempre atenção aos detalhes mencionados na tela ao fazer transações, especialmente em 7games instalar app no android operações como o ROLLOVER. Sempre esteja ciente das condições e prazos para evitar problemas no futuro. Além disso, mantenha-se informado sobre a política da plataforma antes de prosseguir com qualquer operação financeira online.

# **Conclusão - Aproveitando o Tempo para Crescer Financeiramente**

Apesar da triste experiência, sou grato pelo apoio que recebi e pela oportunidade de compartilhar minha história com você. Agora que estou em 7games instalar app no android uma posição melhor, vou me aproveitar dessa chance para crescer financeiramente e evitar erros no futuro!

# **Expanda pontos de conhecimento**

#### **O que é Roll Over no contexto de bónus de apostas?**

Roll Over no contexto de bónus de apostas refere-se à meta da sua 7games instalar app no android conta de bónus que você deve atingir realizando apostas na plataforma. Todo o valor depositado será convertido em 7games instalar app no android saldo de bónus e as ganâncias obtidas com o mesmo serão adicionadas ao mesmo.

#### **Qual é o melhor horário para jogar no 7games?**

O horário do almoço é geralmente um horário muito utilizado por quem trabalha. Portanto, essa pausa para almoço pode ser usada para jogar seu jogo preferido no 7games.

#### **Como posso baixar o Vaidebet app?**

Para baixar o Vaidebet app, basta acessar o site da Vaidebet a partir do seu celular ou computador.

#### **Onde posso encontrar o app Google Play Store?**

Você pode fazer o download de apps, jogos e conteúdo digital para seu dispositivo com o app Google Play Store.

# **comentário do comentarista**

Como administrador do site, ofereço uma análise detalhada e comentários ao artigo sobre a aplicação de jogo online "7Games". O conteúdo do artigo é bem-sucedido em 7games instalar app no android introduzir os benefícios que o app traz para jogadores. No entanto, um pouco mais pode ser dado sobre as opções de apostas e maneira como funciona o processo de download e instalação.

Com a descrição atual do aplicativo, fica claro que oferece uma variedade de games de jogo ao vivo e apostas esportivas. As informações sobre as transmissões ao vivo podem ser aprofundadas para melhorar o conteúdo. Há também menção a um código promocional para atrair novos usuários, mas talvez seja mais útil incluir detalhes adicionais ou exigências de uso desse código bônus.

O artigo é bem estruturado e direto nas informações que o app oferece, porém, os passos para download do aplicativo podem ser explicados um pouco mais detidamente. Além disso, a área de suporte ao cliente 24 horas poderia ter sido melhor desenvolvaminada, pois não fica claro qual é o processo específico que os usuários seguem para obter ajuda.

Com base nesta análise e considerando todas as informações apresentadas no conteúdo do artigo, atribuirei uma nota de 8 pontos:

#### **7/10 Pontos**

O conteúdo oferecido é valioso para quem está procurando por um aplicativo online de jogos e apostas. No entanto, embora seja claro a diversão que o app proporciona, detalhes adicionais sobre os processos específicos e como usuários podem aproveitar ao máximo as opções disponíveis poderiam tornar o conteúdo ainda mais rico para os leitores.

#### **Informações do documento:**

Autor: jandlglass.org Assunto: 7games instalar app no android Palavras-chave: **7games instalar app no android** Data de lançamento de: 2024-06-28 21:31

#### **Referências Bibliográficas:**

- 1. [slots móvel](/slots-m�vel-2024-06-28-id-45437.pdf)
- 2. [www esportesdasorte com br](/www-esportesdasorte-com-br-2024-06-28-id-49415.pdf)
- 3. <u>[roleta live](/artigo/roleta-live-2024-06-28-id-42327.html)</u>

4. aposta esportiva 1 real